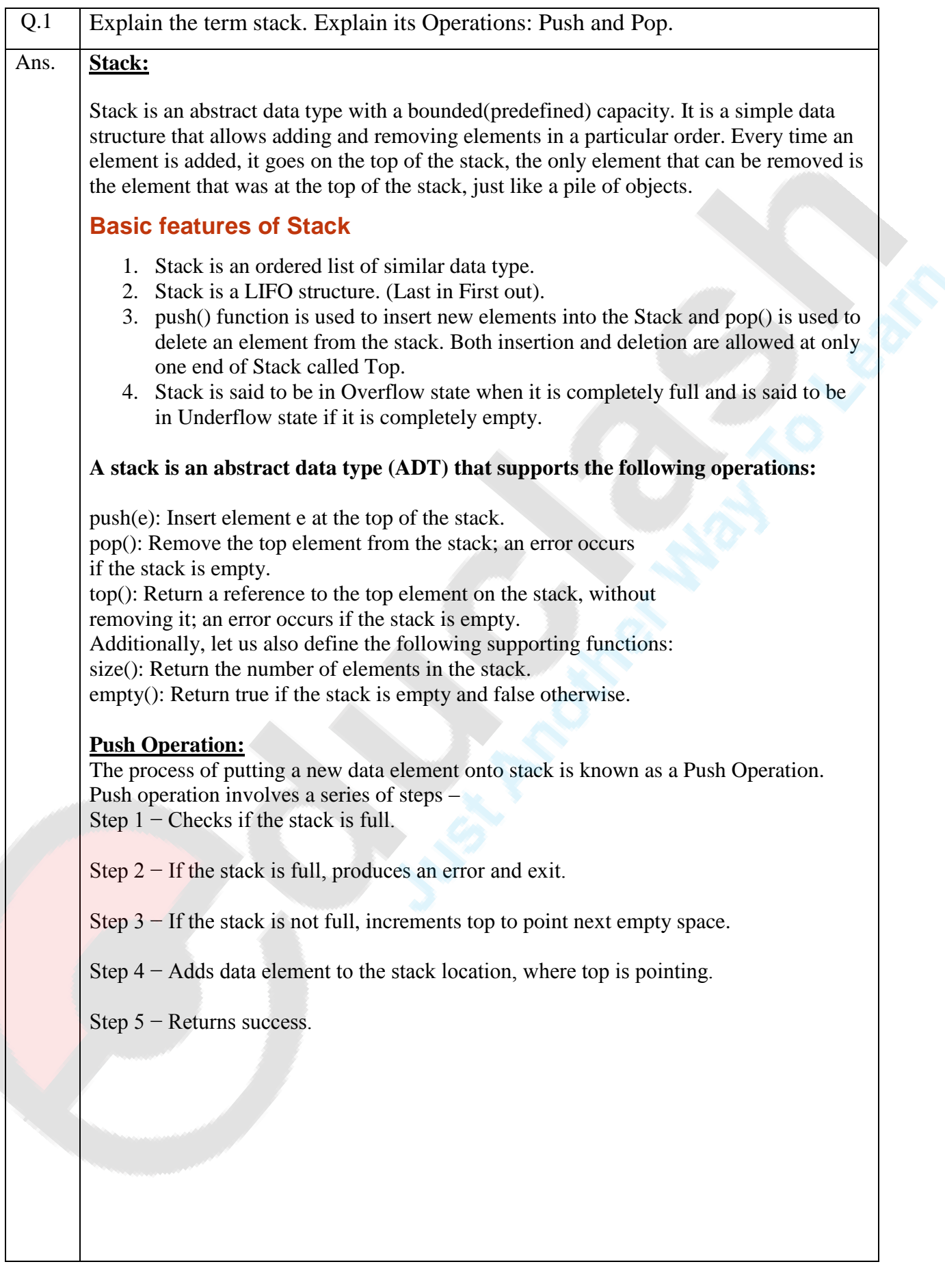

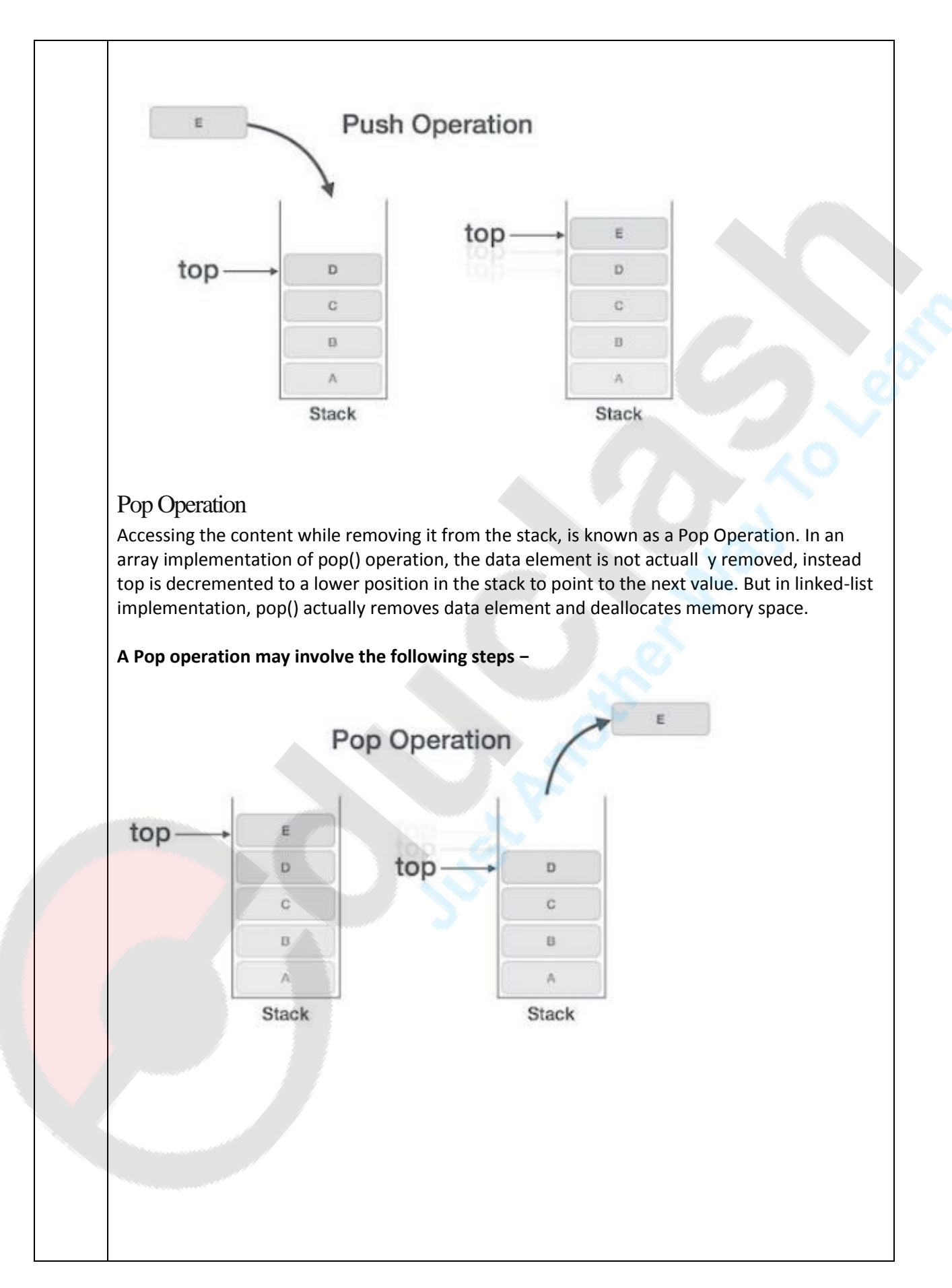

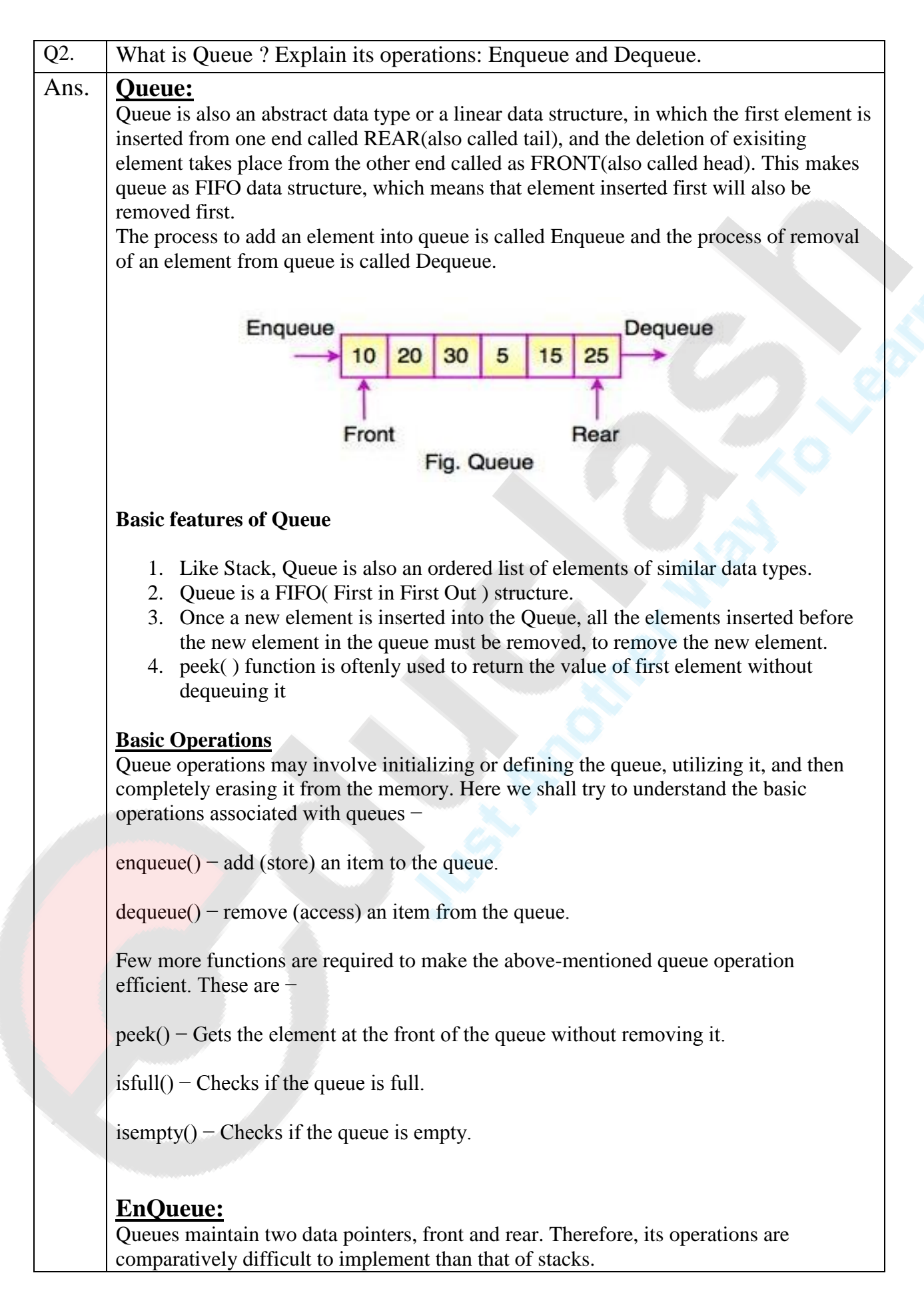

The following steps should be taken to enqueue (insert) data into a queue −

Step  $1 -$  Check if the queue is full.

Step 2 − If the queue is full, produce overflow error and exit.

Step 3 − If the queue is not full, increment rear pointer to point the next empty space.

Step  $4 - Add$  data element to the queue location, where the rear is pointing.

Step 5 − return success.

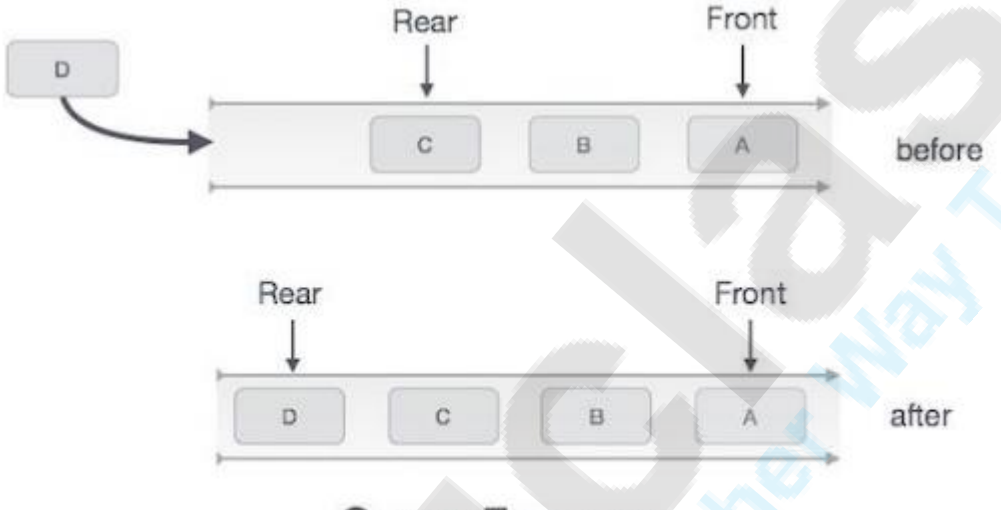

# Queue Enqueue

# **Dequeue:**

Accessing data from the queue is a process of two tasks − access the data where front is pointing and remove the data after access. The following steps are taken to perform dequeue operation −

Step  $1 -$  Check if the queue is empty.

Step 2 − If the queue is empty, produce underflow error and exit.

Step 3 − If the queue is not empty, access the data where front is pointing.

Step 4 − Increment front pointer to point to the next available data element.

Step 5 − Return success.

**SUB: DS Unit: 4**

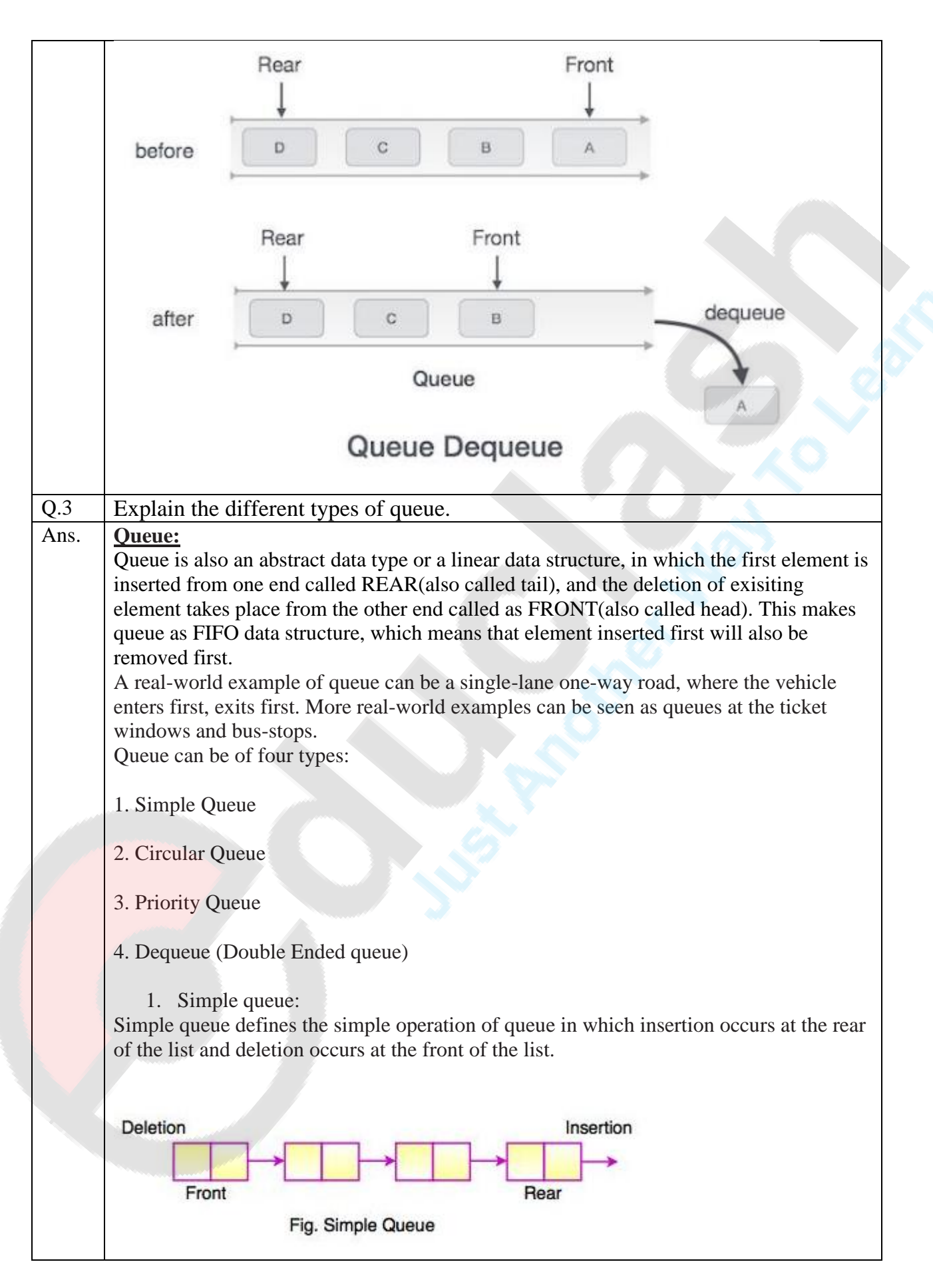

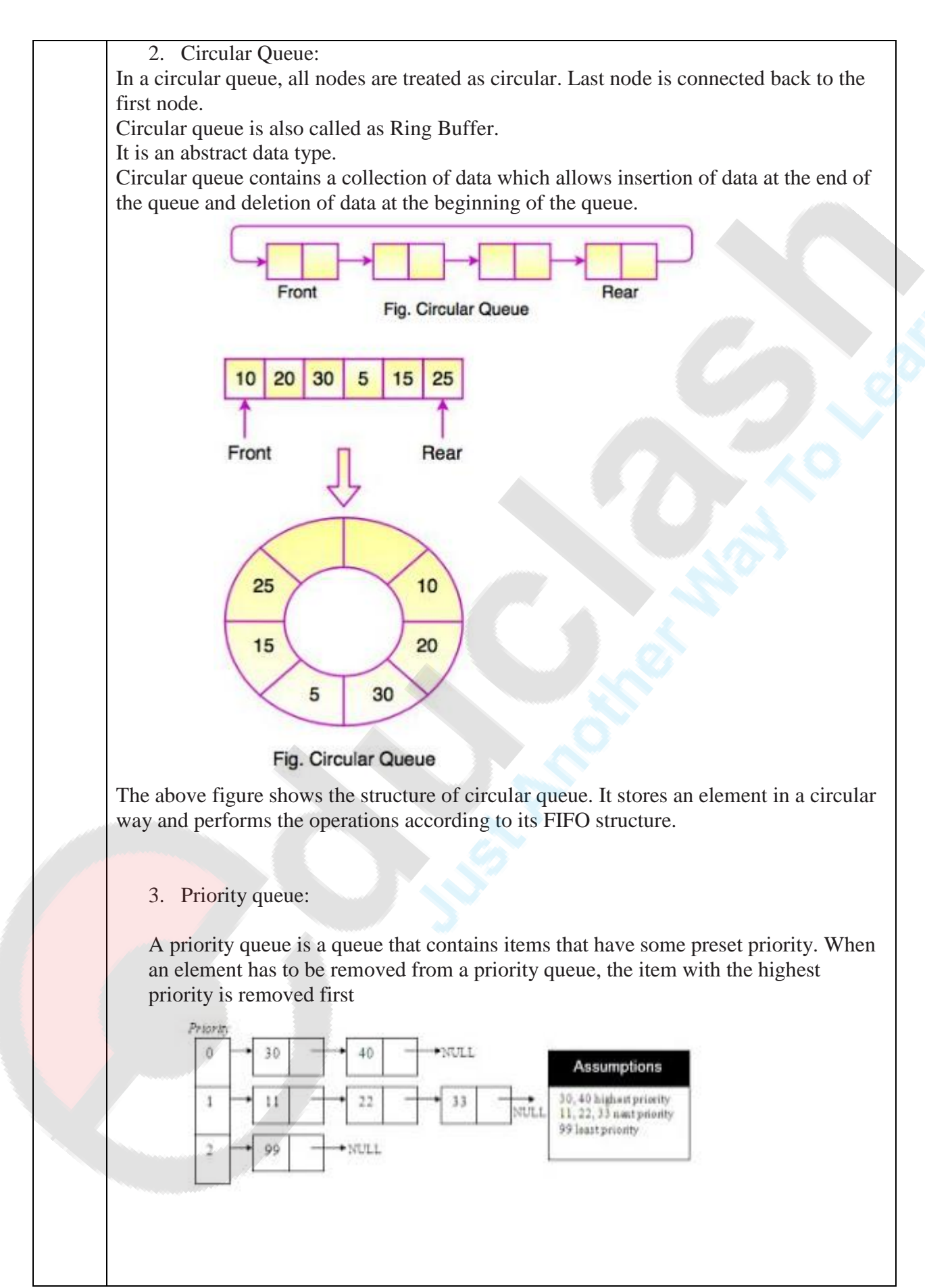

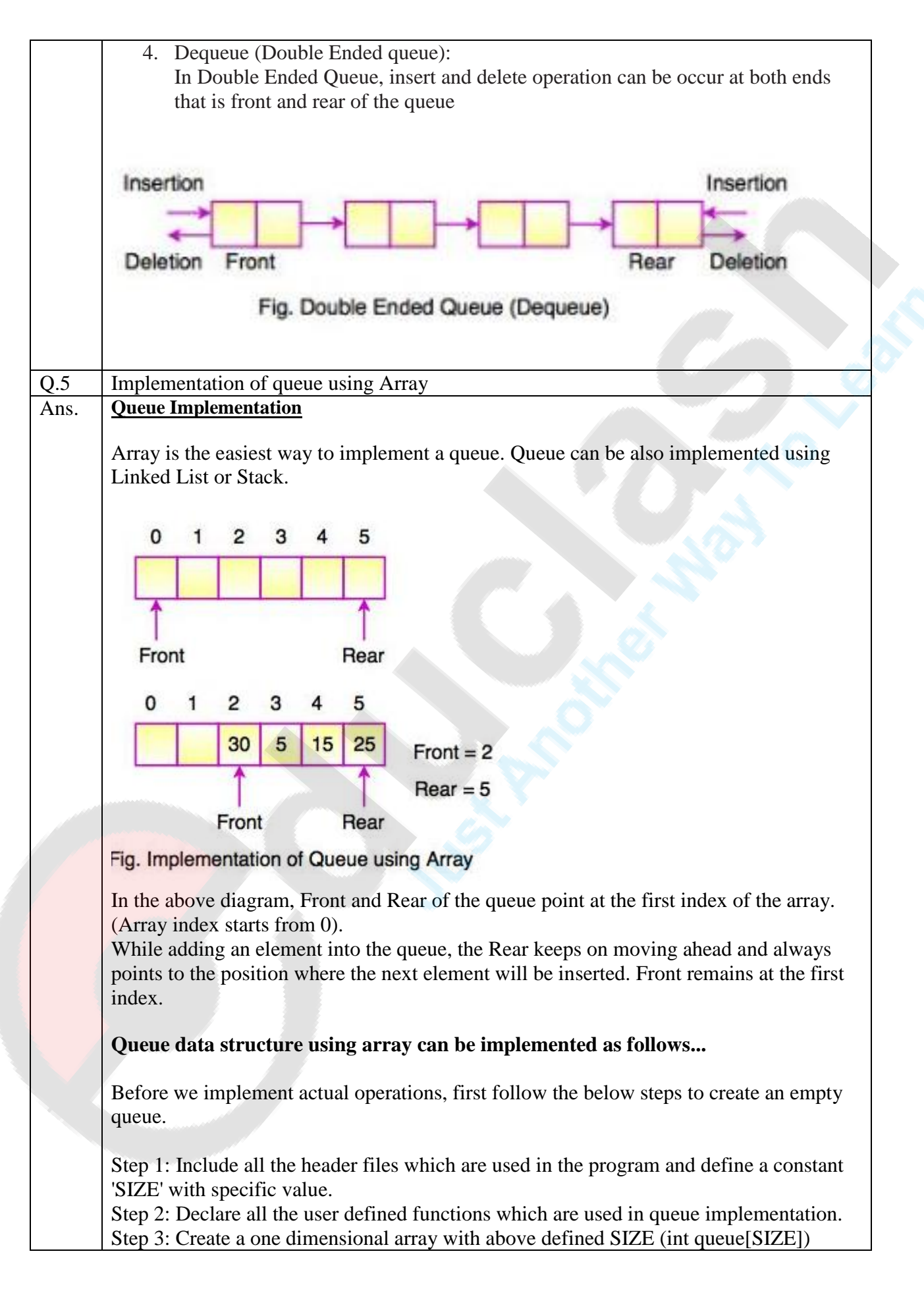

Step 4: Define two integer variables 'front' and 'rear' and initialize both with '-1'. (int front =  $-1$ , rear =  $-1$ )

Step 5: Then implement main method by displaying menu of operations list and make suitable function calls to perform operation selected by the user on queue

# **Queue operation using array :**

#### **enQueue(value) - Inserting value into the queue**

In a queue data structure, enQueue() is a function used to insert a new element into the queue. In a queue, the new element is always inserted at rear position. The enQueue() function takes one integer value as parameter and inserts that value into the queue. We can use the following steps to insert an element into the queue...

Step 1: Check whether queue is FULL. (rear  $==$  SIZE-1) Step 2: If it is FULL, then display "Queue is FULL!!! Insertion is not possible!!!" and terminate the function.

Step 3: If it is NOT FULL, then increment rear value by one (rear++) and set queue[rear]  $=$  value.

## **deQueue() - Deleting a value from the Queue**

In a queue data structure, deQueue() is a function used to delete an element from the queue. In a queue, the element is always deleted from front position. The deQueue() function does not take any value as parameter. We can use the following steps to delete an element from the queue...

Step 1: Check whether queue is EMPTY. (front  $==$  rear) Step 2: If it is EMPTY, then display "Queue is EMPTY!!! Deletion is not possible!!!" and terminate the function.

Step 3: If it is NOT EMPTY, then increment the front value by one (front  $++$ ). Then display queue[front] as deleted element. Then check whether both front and rear are equal (front  $==$  rear), if it TRUE, then set both front and rear to '-1' (front  $=$  rear  $=$  -1). display() - Displays the elements of a Queue

## **We can use the following steps to display the elements of a queue**...

Step 1: Check whether queue is EMPTY. (front  $==$  rear)

Step 2: If it is EMPTY, then display "Queue is EMPTY!!!" and terminate the function. Step 3: If it is NOT EMPTY, then define an integer variable 'i' and set ' $i = front+1'$ . Step 3: Display 'queue [i]' value and increment 'i' value by one  $(i++)$ . Repeat the same until 'i' value is equal to rear  $(i \leq$  rear)

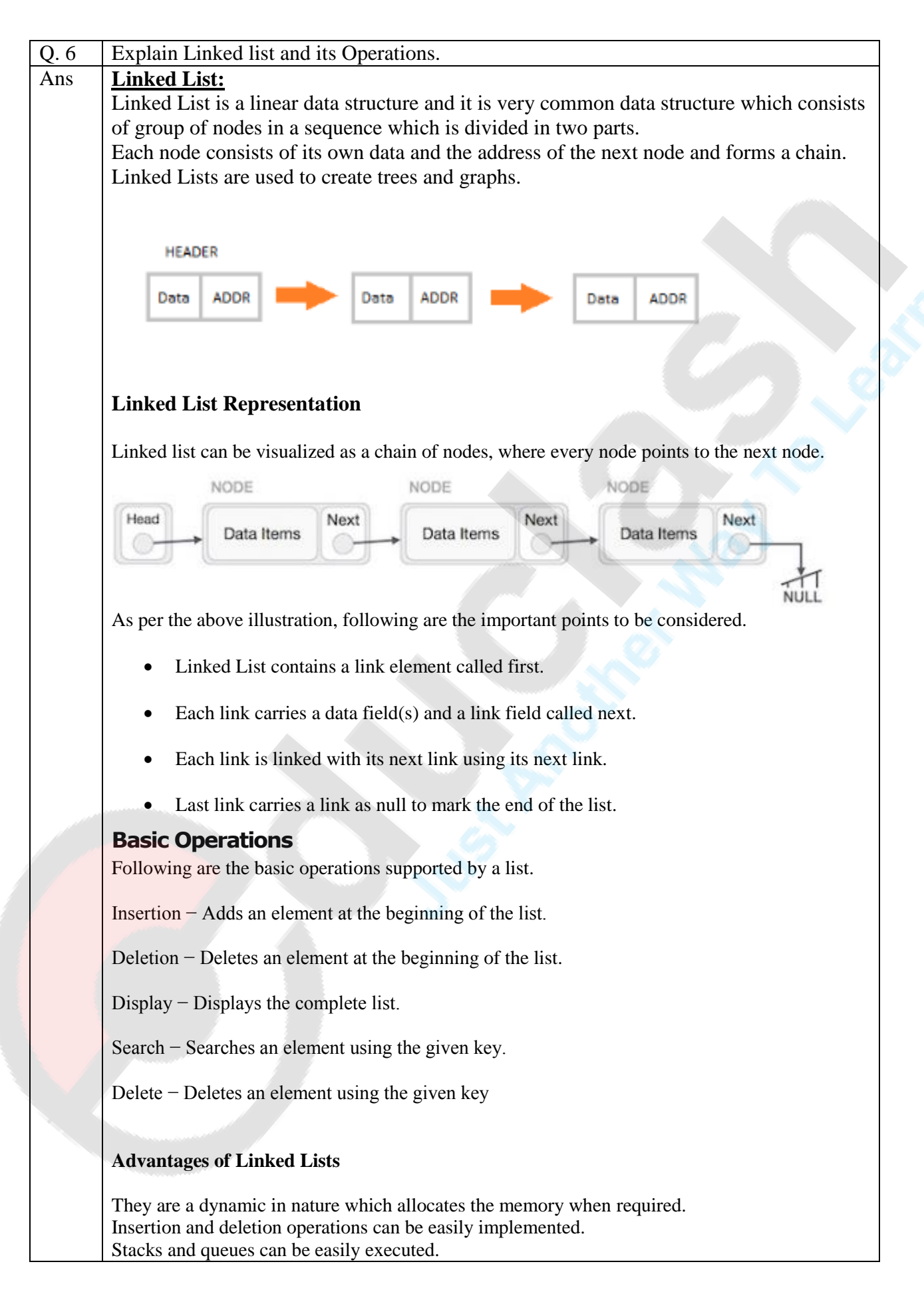

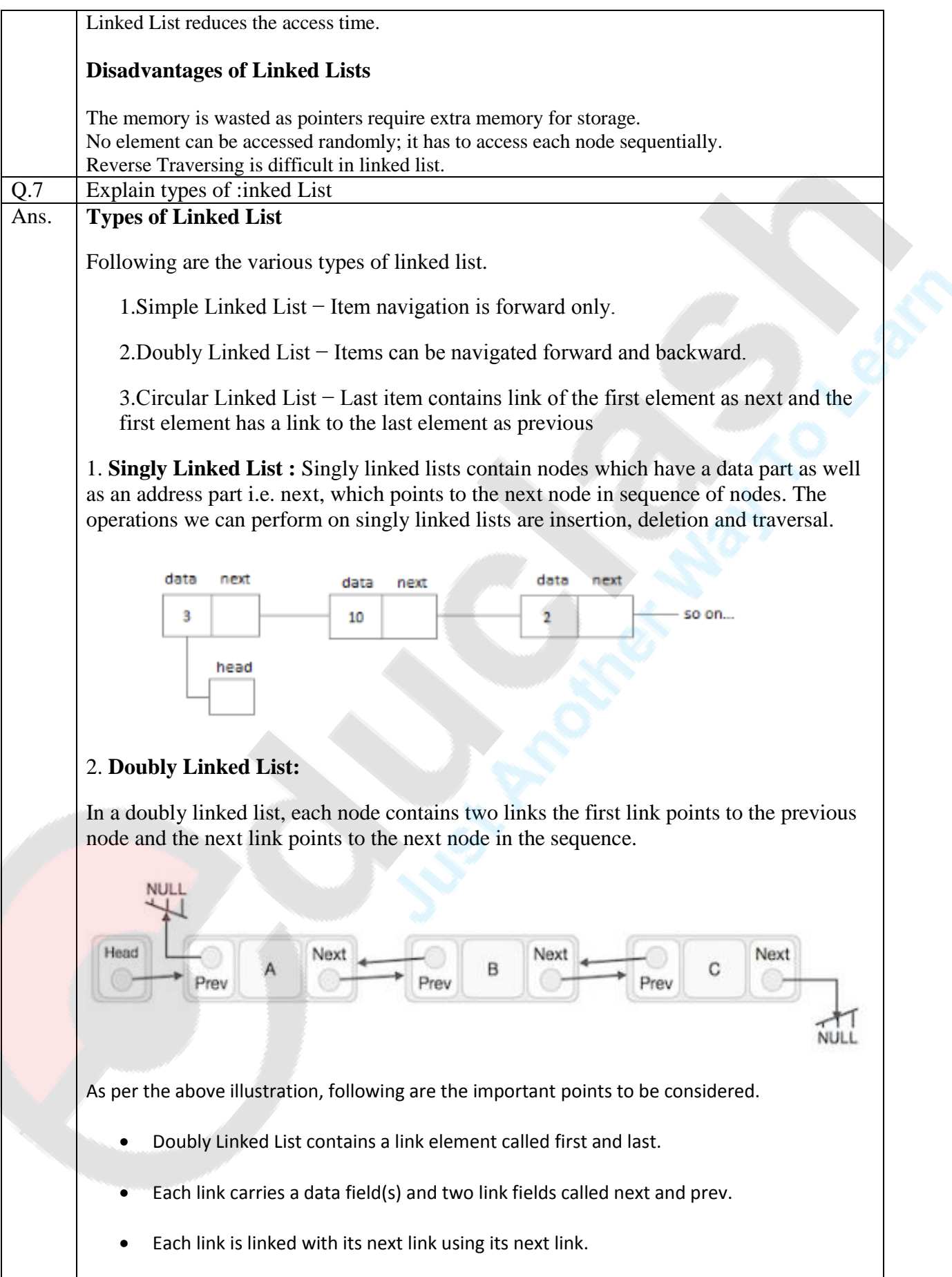

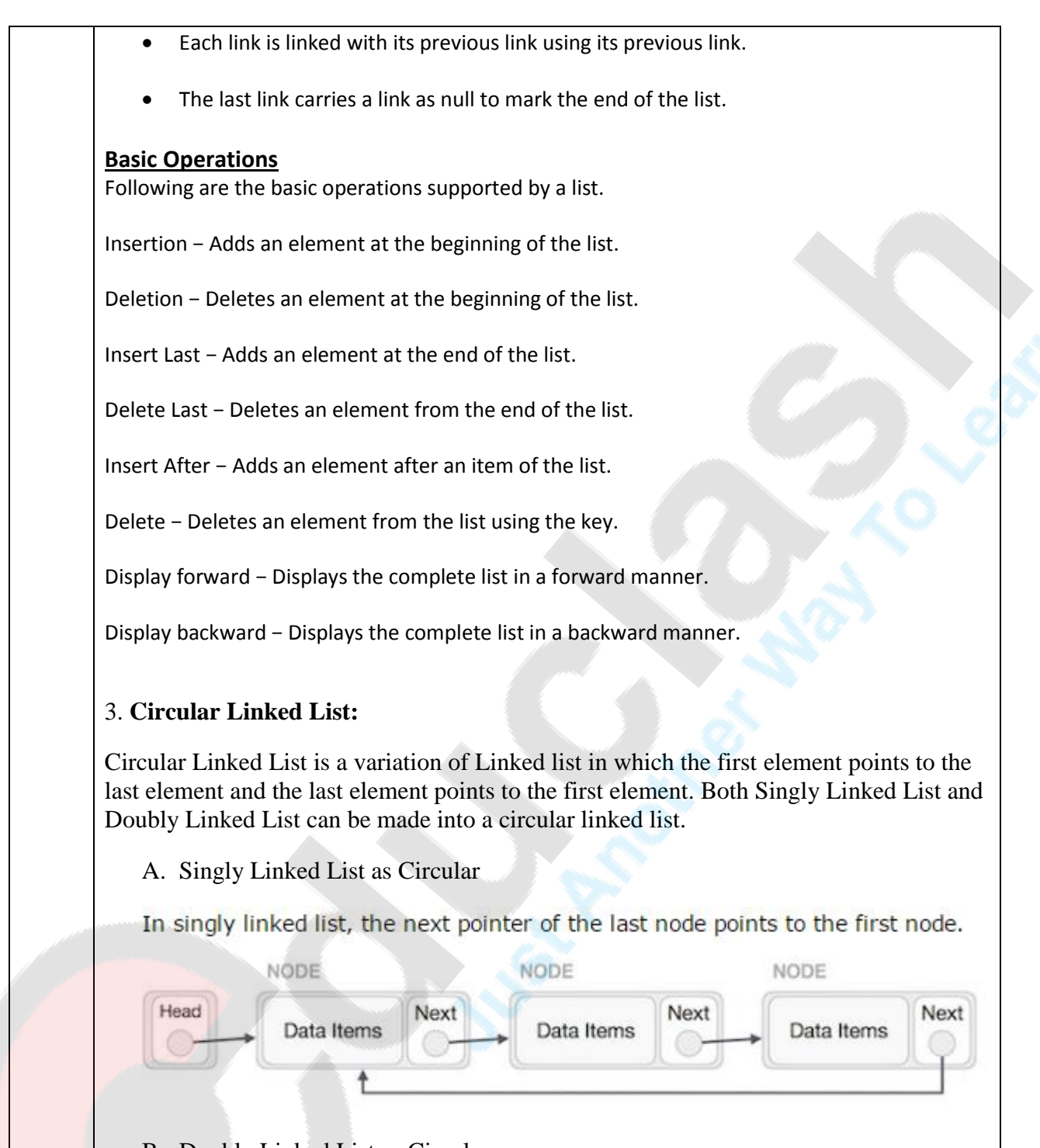

B. Doubly Linked List as Circular

In doubly linked list, the next pointer of the last node points to the first node and the previous pointer of the first node points to the last node making the circular in both directions.

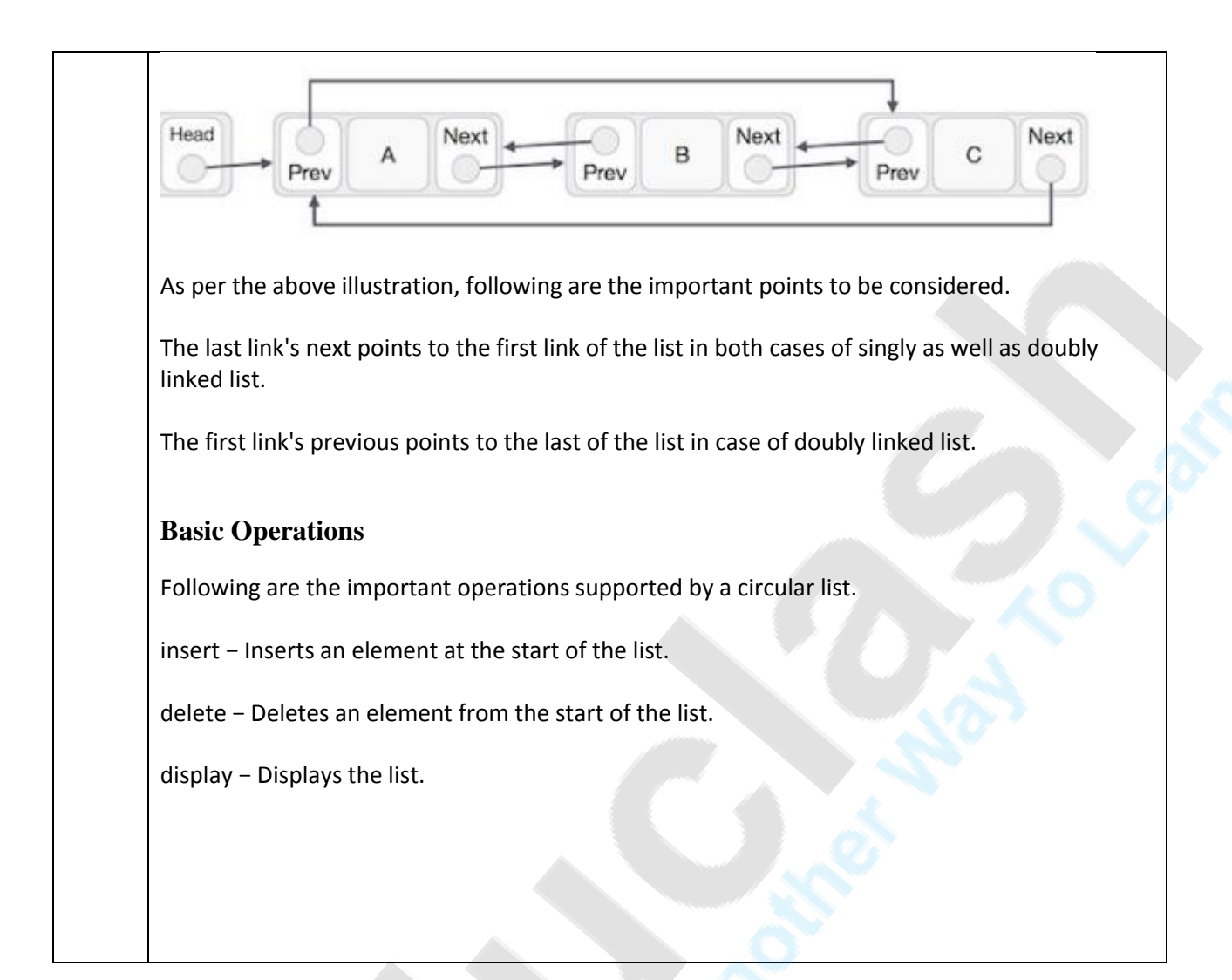